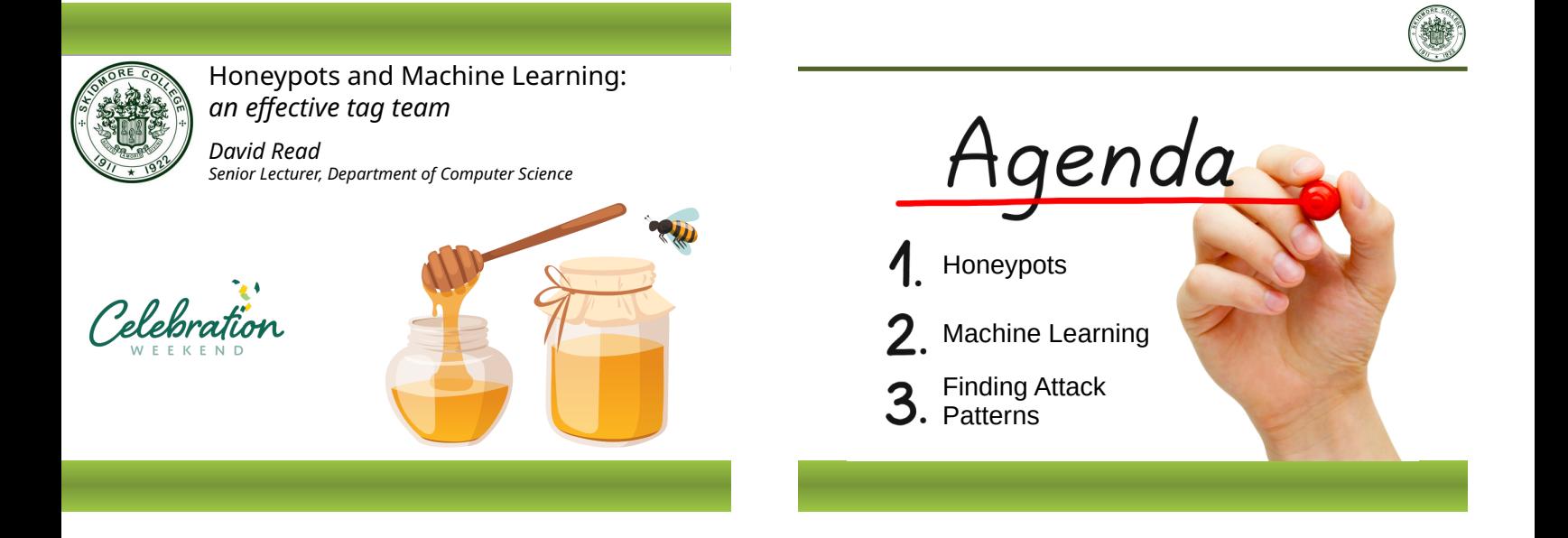

### Why Worry About Data Security?

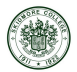

More than 25% experienced attacks on a daily basis

~50% indicated that some of their customers asked for compensation or their own reputations suffered because of application/web server attacks.

Respondents said that data security breaches were the most difficult type of application attack to detect and mitigate.

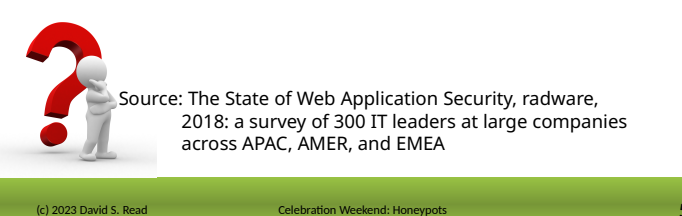

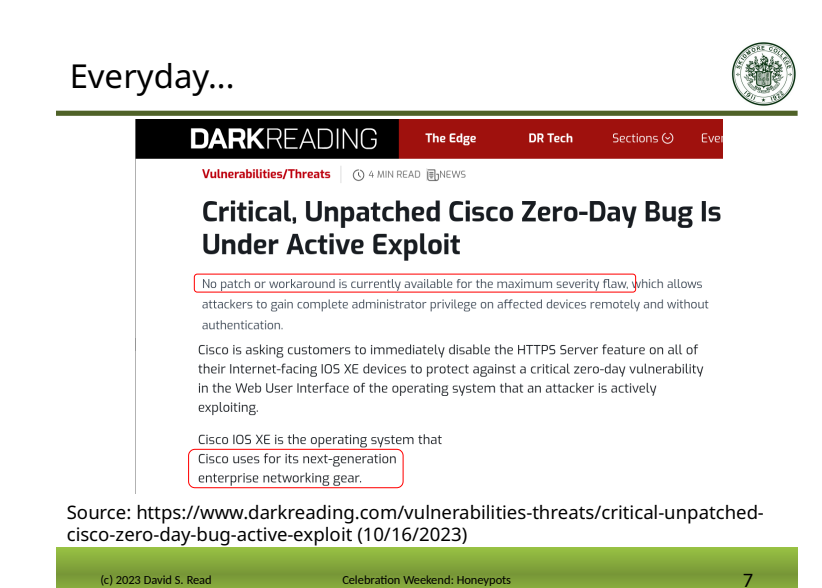

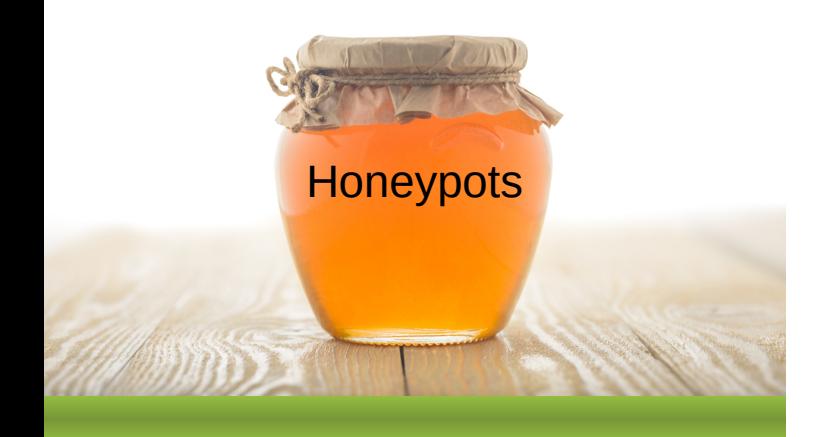

# Common Attacks

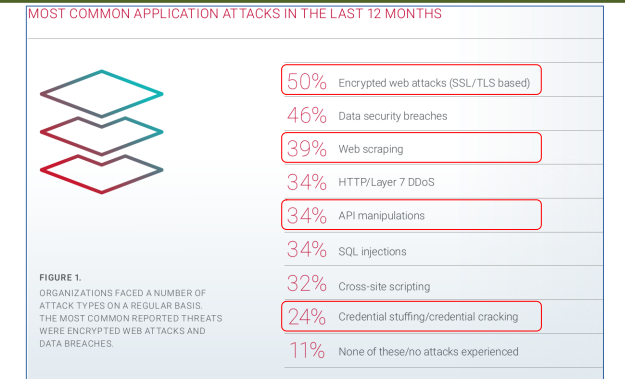

Source: The State of Web Application Security, Radware, 2018: a survey of 300 IT leaders at large companies across APAC, AMER, and EMEA

(c) 2023 David S. Read Celebration Weekend: Honeypots 6

#### Computer Connections

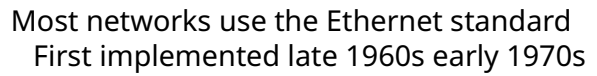

Each computer has an address and ~65000 ports (doorways) through which they can communicate (information in and out)

- Most ports are generally closed and boarded-up
- Only one operation may use a port at a time
- For open ports, security? Not so much You ring the doorbell, I'll let you in Fake id, that's fine

(c) 2023 David S. Read Celebration Weekend: Honeypots

#### Good Connection, Bad Connection?

Computers are expected to make and receive connections - that's the point of a network

Google, Amazon, Instagram... they receive 1000s of connection requests each second during peak times

Ethernet defines how a connection is established, whether your intent is legitimate or diabolical, you must connect in the same way

Very difficult to identify a bad actor at this point in the process... *if I knock on your door you have to let me in before you'll know my intent*

### Voila, the Honeypot

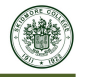

How can this conundrum be resolved?

We want to know as soon as a connection is attempted if the intention is to do harm

What if the act of connecting was itself an attack? In other words, what if no computer should ever try to connect to our computer?

A honeypot!

A computer with no legitimate business purpose, other than detecting attackers looking for computers to hack into.

(c) 2023 David S. Read Celebration Weekend: Honeypots  $10$ 

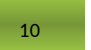

# Sensor Readings, Mr. Spock

(c) 2023 David S. Read Celebration Weekend: Hone

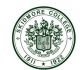

Since every access to the honeypot is an attack we want to record the attacker's actions and learn about their approaches to breaking in.

However, the attacker won't stay engaged with the honeypot if it doesn't look like a useful computer with interesting applications and valuable data.

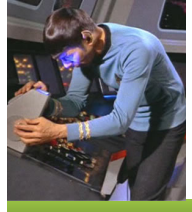

Sensors are programs which record the attacker's actions. Many of them mimic common computer services but don't return real business or personal information.

#### Sensor(y) Overload

Sensors make setting up a honeypot server fairly simple:

 Conpot, cowrie, p0f, elasticpot, dionaea, suricata, medpot...

Can get carried away and deploy lots of them on a honeypot system, but…

 Deploy too many and the honeypot becomes obvious because most computers are setup to run only a few business services.

# Honeypot Placement: External/DMZ

Focus on detecting external threat actors

(c) 2023 David S. Read Celebration Weekend: Hone

Will see lots of "noise"

Port scans, script kiddie activity

Good for watching the front door

Need to be vigilant that it doesn't become a base for bad actors on the Internet

(c) 2023 David S. Read Celebration Weekend: Honeypots 13

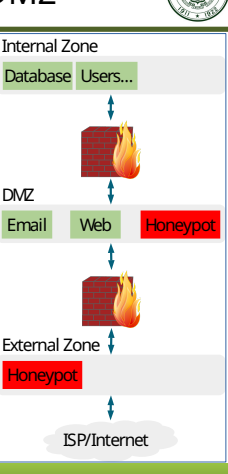

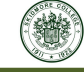

#### Honeypot Placement: Internal

- Focus on detecting internal threat actors (including breached systems)
- Should be very quiet
- Activity is very likely a rogue insider or compromised system
- Need to be vigilant that it doesn't become a base for bad actors on your network

(c) 2023 David S. Read Celebration Weekend: Honey

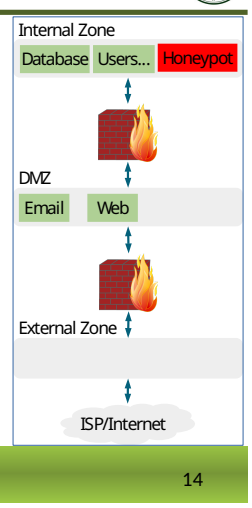

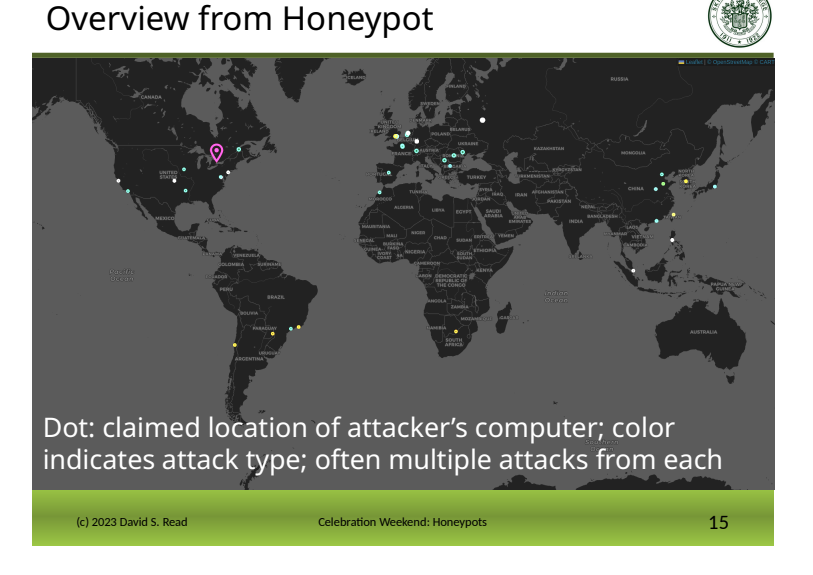

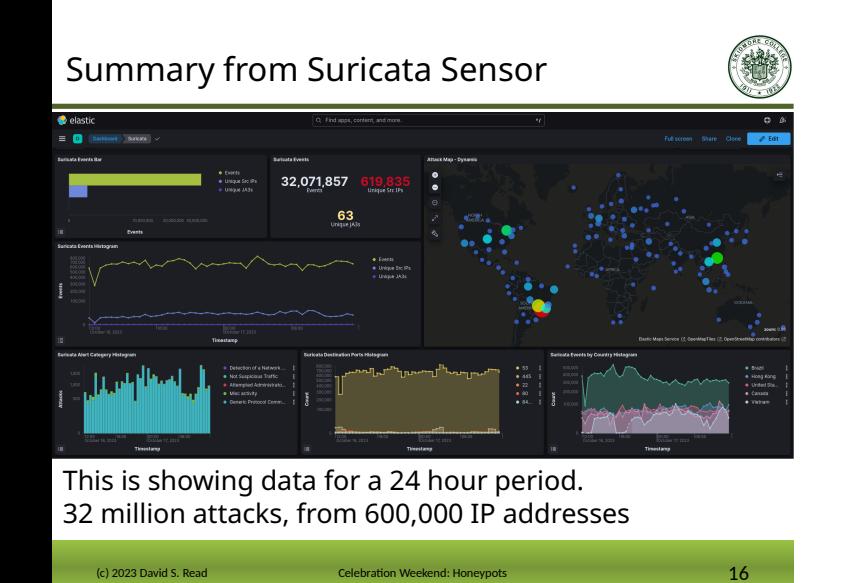

# Well-known Attacks Report from Suricata

(c) 2023 David S. Read Celebration Weekend: Honeypot

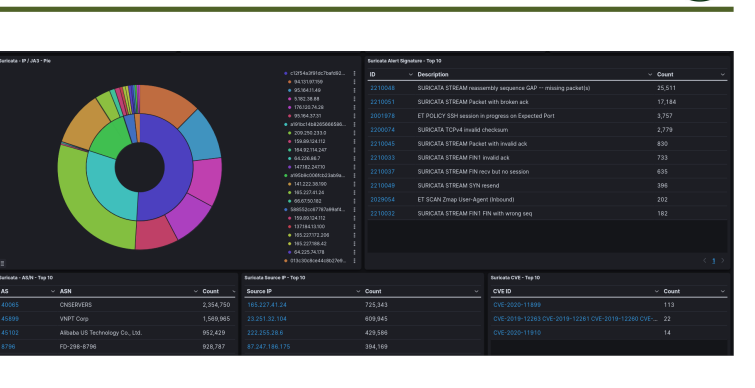

#### IDs and Passwords from Cowrie Sensor

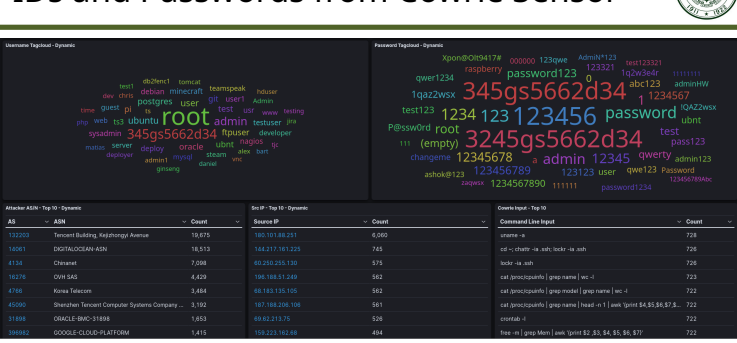

Cowrie mimics ssh and telnet, common protocols for logging into a computer. The sensor records the attempted credentials and commands.

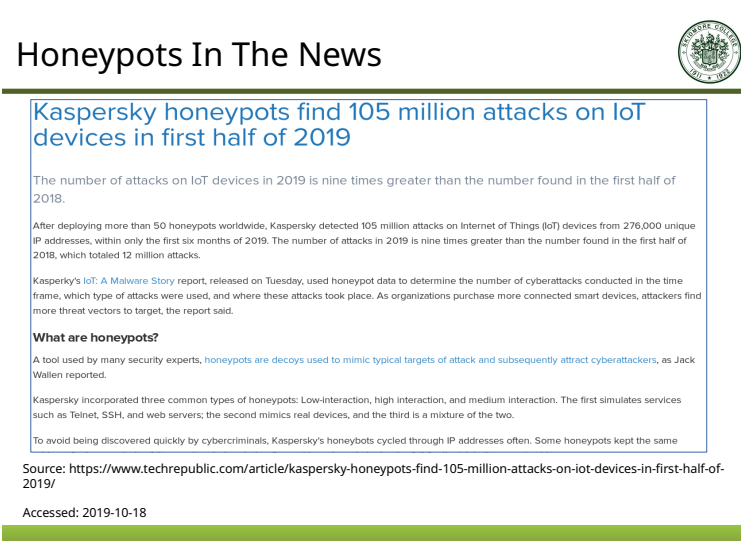

#### Honeypot Summary

Each interaction is an attack

Sensors allow us to collect details about the attacker's actions

Location of the honeypot on the network affects the attacker threat level we will detect

May generate lots of data very quickly

Data will contain clues about attacker's actions and tools

Want to use this information to protect real systems – How?

(c) 2023 David S. Read Celebration Weekend: Honeypots 20

# Two Major Types of Machine Learning

Supervised: take training data that contains "answers" and have the computer figure out how to predict those answers – *build a model*

Whitebox: we can understand the model

Black box: the model is a mystery to us

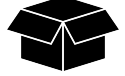

Unsupervised: take a set of data without predetermined relationships and have the computer identify relationships or groupings

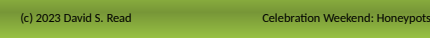

# Sample of Raw Sensor Data Differences

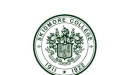

p0f data sample (connection attempts sensor)

{"payload" : { "client\_ip" : "XXX.171.255.51", "dist" : "23", "server\_port" : 81, "timestamp" : "2018/02/12 22:12:51", "client\_port" : 19468, "raw\_sig" : "4:232+23:0:0:14600,0:::0", "params" : "none", "server\_ip" : "XXX.227.155.118", "mod" : "syn", "os" : "???", "subject" : "cli" }}

cowrie data sample (SSH honeypot sensor)

{"payload" : { "peerIP" : "XXX.224.48.246", "commands" : [ ], "loggedin" : null, "protocol" : "ssh", "urls" : [ ], "ttylog" : null, "hostPort" : 22, "peerPort" : 44584, "session" : "0effd545c86c", "startTime" : "2018-02- 12T22:42:17.373041Z", "hostIP" : "XXX.227.155.118", "credentials" : [ ], "hashes" : [ ], <mark>"endTime" :</mark> "2018-02-12T22:42:17.564252Z", "version" : null, "unknownCommands" : [ ] }}

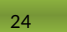

# Machine Learning

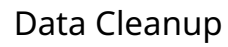

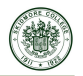

Always a large task in any machine learning project

Key challenge with honeypot data is that sensors are created by different groups leading to a lack of consistency

 Data fields with the same information referred to by different names

Need to unify terminology, data structure, time periods, and aggregation

(c) 2023 David S. Read Celebration Weekend: Honeypots 23

# Sample of Cleaned Sensor Data

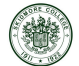

p0f data sample (connection attempts sensor)

{ "\_id" : ObjectId("5a8210ddb393ea05ab7de799"), "timestamp" : ISODate("2018- 02-12T22:10:37.167Z"), "normalized" : true, "channel" : "p0f.events", "clientIP" : "197.251.253.73", 'serverIP" : "165.227.155.118", "clientPort" : 52690 "serverPort" : 22, "hour" : 22, "day" : 1, "hour8" : 3, "hour8EastUS" : 2, "hour8CN" : 4 }

cowrie data sample (SSH honeypot sensor)

{ "\_id" : ObjectId("5a8210e0b393ea05ab7de79c"), "timestamp" : ISODate("2018- 02-12T22:10:40.807Z"), "normalized" : true, "channel" : "cowrie.sessions", "clientIP" : "197.251.253.73", "serverIP" : "165.227.155.118", "clientPort" : 52690, "serverPort" : 22, "hour" : 22, "day" : 1, "hour8" : 3, "hour8EastUS" : 2, "hour8CN" :  $\overline{4}$  }

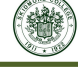

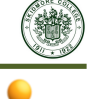

Ⅴ. M  $\Box$ 

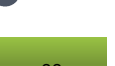

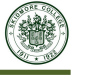

### The Supervised Training Process

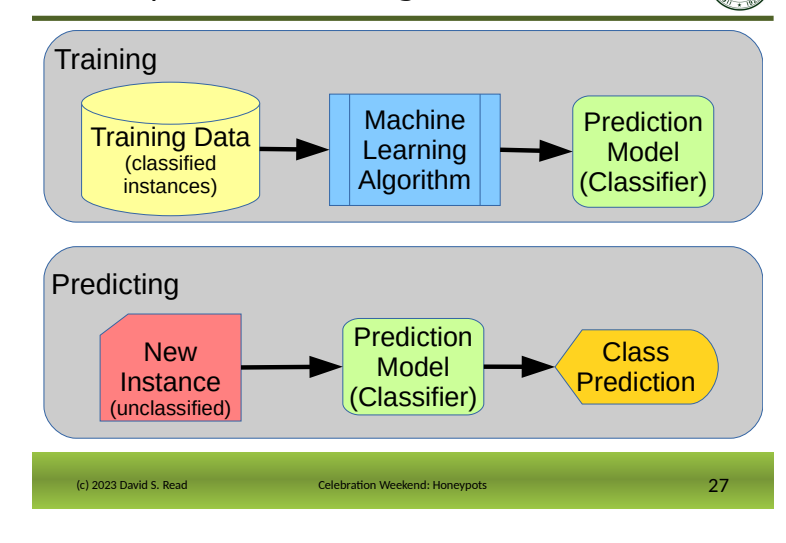

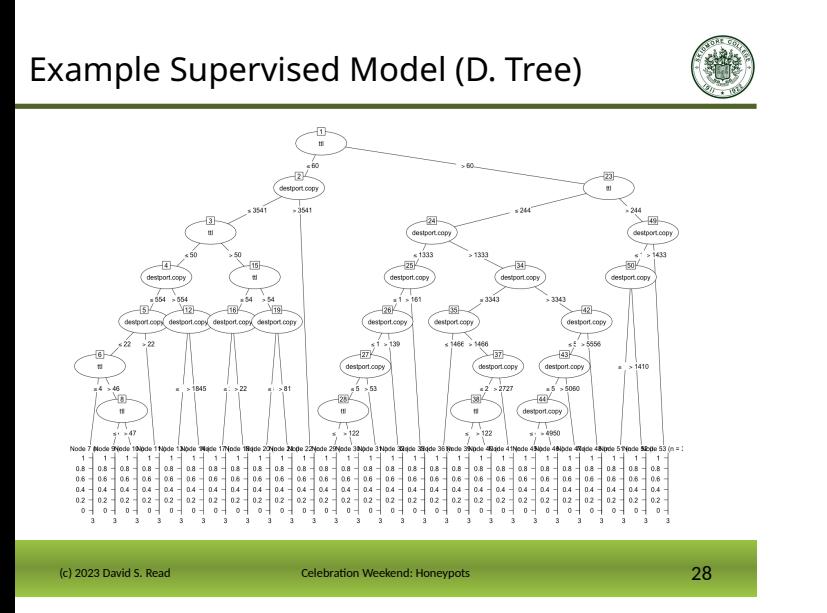

Finding Attack Patterns

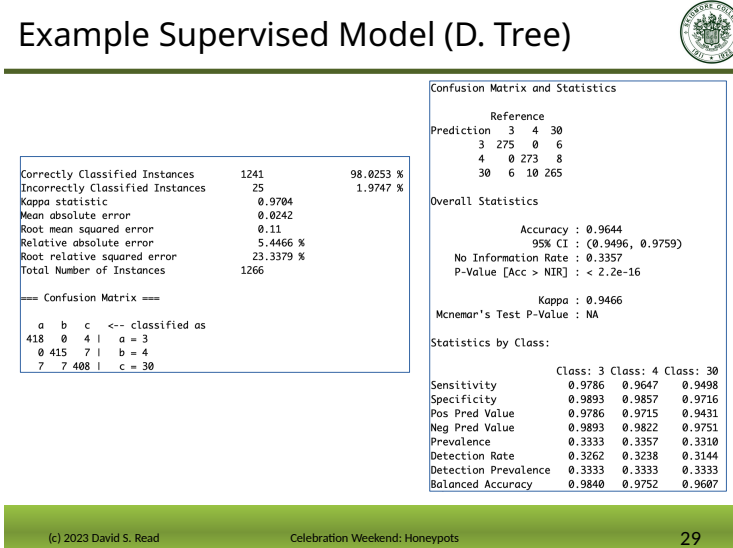

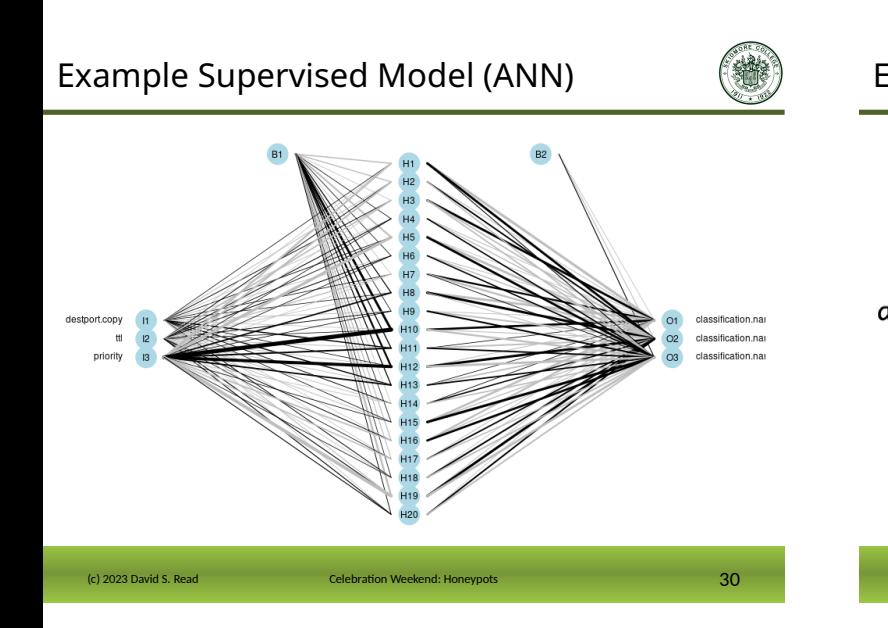

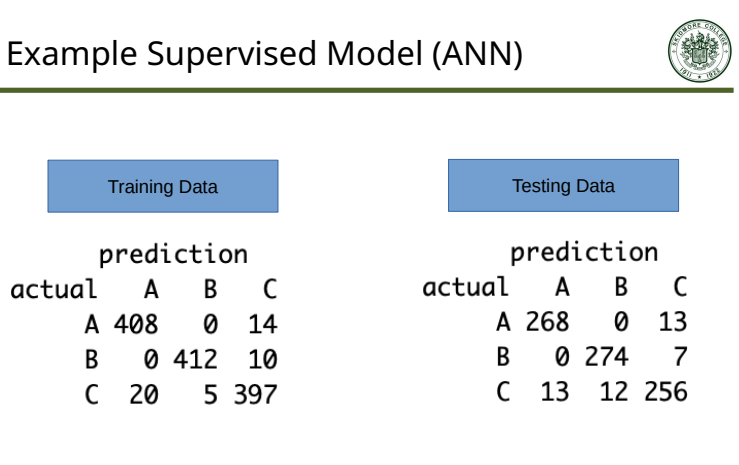

# The Unsupervised Training Process

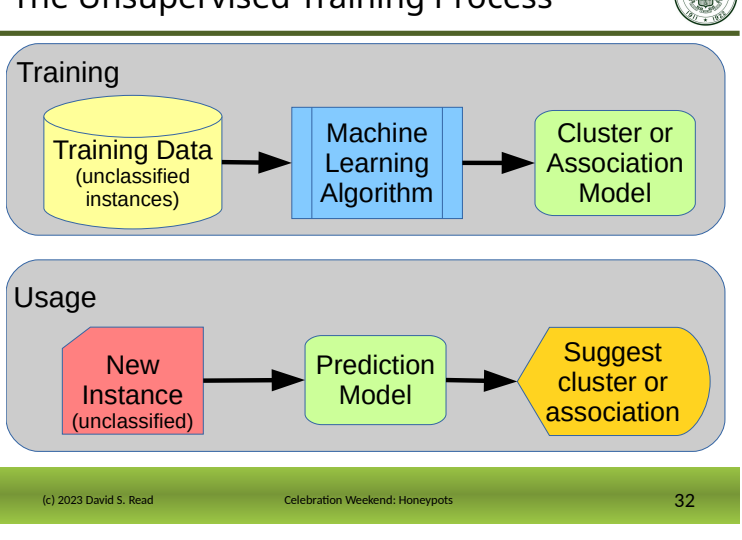

Example Unsupervised Model (H. Clust)

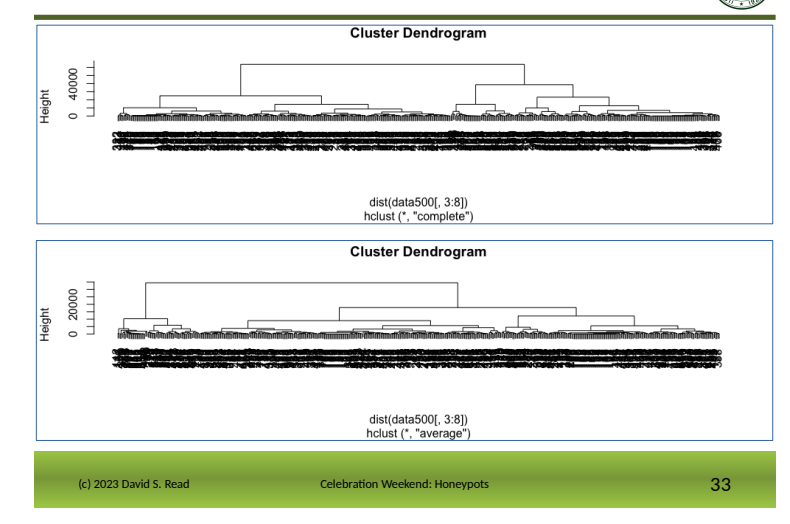

Example Unsupervised Model (K-means) (c) 2023 David S. Read Celebration Weekend: Honeypots 34

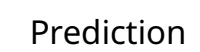

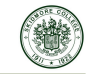

Once we have a model, we run new data through it for classification (prediction)

Interaction data from production servers

The model classifies the production interactions as nominal or suspect

Interactions flagged as suspicious are checked to see if they represent a threat to the system

An alarm system to warn us that an attacker may be trying to access the system

(c) 2023 David S. Read Celebration Weekend: Honeypots 35

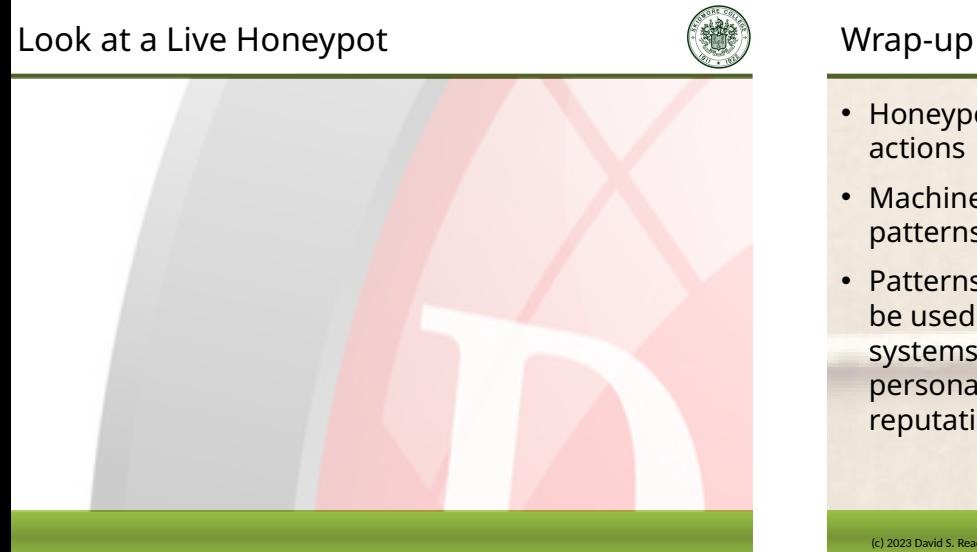

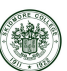

- Honeypots give us a way to collect known-attacker actions
- Machine learning looks for relationships and patterns in large sets of data
- Patterns identified from honeypot interactions can be used to flag similar interactions on production systems, thereby reducing risk by protecting data, personal and corporate, as well as company reputation

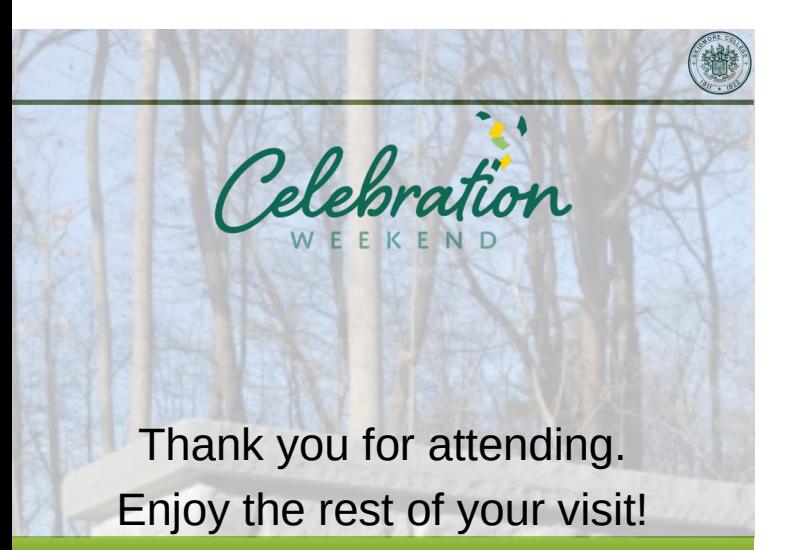